## Kurzweil 3000™ by Kurzweil EDUCATIONAL SYSTEMS

## **GRADE - 4** English Language Arts Standards

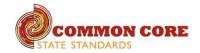

| READING: LITERATURE                                                                                                    |                                                                                                    |                                                         |
|----------------------------------------------------------------------------------------------------|----------------------------------------------------------------------------------------------------|---------------------------------------------------------|
| STANDARD                                                                                                    | KURZWEIL 3000 WINDOWS®                                                                                                    | KURZWEIL 3000 MACINTOSH®                                |
|                                                                                                    | KEY IDEAS AND DETAILS                                                                                                    |                                                         |
| Refer to details and examples in a text when explaining what the text says explicitly and when drawing inferences from the text.                                                                                                    | Testing — fill in the blanks completing assignments or worksheets using any of the study skills tools                                                                                                    | Same as Windows, but must place text boxes individually |
| Determine a theme of a story, drama, or poem from details in the text; summarize the text.                                                                                                    | Highlighters — for highlighting key text structures before thoroughly reading the text or to mark up key information during reading                                                                                                    | Same as Windows                                         |
| Describe in depth a character, setting, or event in a story or drama, drawing on specific details in the text (e.g., a character's thoughts, words, or actions).                                                                                                    | Highlighters — for highlighting key text structures before thoroughly reading the text or to mark up key information during reading                                                                                                    | Same as Windows                                         |
|                                                                                                    | CRAFT AND STRUCTURE                                                                                                    |                                                         |
| Determine the meaning of words and phrases as they are used in a text, including those that allude to significant characters found in mythology (e.g., Herculean).                                                                                                    | Highlighters — for highlighting key text structures before thoroughly reading the text or to mark up key information during reading                                                                                                    | Same as Windows                                         |
| Explain major differences between poems, drama, and prose, and refer to<br>the structural elements of poems (e.g., verse, rhythm, meter) and drama<br>(e.g., casts of characters, settings, descriptions, dialogue, stage directions)<br>when writing or speaking about a text. | Not addressed                                                                                                    | Not addressed                                           |
| Compare and contrast the point of view from which different stories are narrated, including the difference between first- and third-person narrations.                                                                                                    | Not addressed                                                                                                    | Not addressed                                           |
|                                                                                                    | INTEGRATION OF KNOWLEDGE AND IDEAS                                                                                                    | 1                                                       |
| Make connections between the text of a story or drama and a visual or oral presentation of the text, identifying where each version reflects specific descriptions and directions in the text.                                                                                  | Circle tools (red and blue) — circling key text structures before thoroughly reading the text or to mark up key information during reading<br>Extract notes and highlights — Extract feature can be used to extract any/all of your notes and highlights and create a new text document that can be used later to record | Same as Windows                                         |
|                                                                                                    | answers or study for tests                                                                                                    |                                                         |
| Compare and contrast the treatment of similar themes and topics (e.g., opposition of good and evil) and patterns of events (e.g., the quest) in stories, myths, and traditional literature from different cultures.                                                             | Use writing templates — Create new graphic organizers or use/modify from a list of several pre-made Brainstorm Graphic Organizer Templates designed to support different genres of writing                                                                                                    | Not addressed                                           |
|                                                                                                    | Transfer column notes to an outline                                                                                                    |                                                         |
|                                                                                                    | RANGE OF READING AND LEVEL OF TEXT COMPLEXITY                                                                                                    |                                                         |
| By the end of the year, read and comprehend literature, including stories, dramas, and poetry, in the grades 4–5 text complexity band proficiently, with scaffolding as needed at the high end of the range.                                                                    | Access bookshare.org books/materials — once registered, access materials directly within Kurzweil                                                                                                    | Same as Windows                                         |
|                                                                                                    | Access the classic literature CD materials — access thousands of literature materials in text format                                                                                                    |                                                         |
|                                                                                                    | Read text aloud — read any text aloud once loaded in Kurzweil                                                                                                    |                                                         |

| READING: INFORMATIONAL TEXT                                                                                                    |                                                                                                    |                          |
|----------------------------------------------------------------------------------------------------|----------------------------------------------------------------------------------------------------|--------------------------|
| STANDARD                                                                                                    | KURZWEIL 3000 WINDOWS®                                                                                                    | KURZWEIL 3000 MACINTOSH® |
|                                                                                                    | KEY IDEAS AND DETAILS                                                                                                    |                          |
| Refer to details and examples in a text when explaining what the text says explicitly and when drawing inferences from the text.                                           | Study skills tools: bubble notes — used to embed comprehension questions, clarify information                                                                                                    | Same as Windows          |
| Determine the main idea of a text and explain how it is supported by key details; summarize the text.                                                                      | Highlighters — for highlighting key text structures before thoroughly reading the text or to mark up key information during reading                                                                            | Same as Windows          |
| Explain events, procedures, ideas, or concepts in a historical, scientific, or technical text, including what happened and why, based on specific information in the text. | Use writing templates — Create new graphic organizers or use/modify from a list of several pre-made Brainstorm Graphic Organizer Templates designed to support different genres of writing                     | Not addressed            |
|                                                                                                    | Transfer column notes to an outline                                                                                                    |                          |
|                                                                                                    | CRAFT AND STRUCTURE                                                                                                    |                          |
| Determine the meaning of general academic and domain-specific words<br>or phrases in a text relevant to a grade 4 topic or subject area.                                   | Vocabulary tools: definition — enables word lookup in several different dictionaries such as American Heritage Children's; English->Spanish; English->French; English ->Italian; Spanish-> English; And others | Same as Windows          |
|                                                                                                    | Vocabulary tools: bi-lingual dictionary — Bilingual dictionaries are available to support<br>English Language Learners                                                                                         |                          |
|                                                                                                    | Vocabulary tools: synonym — Find synonyms of a word to support comprehension or<br>to expand word-choices when writing through a Digital Roget's Thesaurus built in to<br>Kurzweil 3000                        |                          |
|                                                                                                    | Vocabulary tools: translate — A powerful tool for English Language Learners to translate on the fly and build their knowledge of English.                                                                      |                          |
|                                                                                                    | Vocabulary tools: picture dictionary — Kurzweil 3000 has a built-in picture dictionary of 1500 images or you can create your own; also available in Spanish to support English Language Learners.              |                          |
| Describe the overall structure (e.g., chronology, comparison, cause/effect, problem/solution) of events, ideas, concepts, or information in a text or part of a text.      | Online reference look-up — from within Kurzweil one can access online reference tools (Wikipedia, Columbia Encyclopedia, etc.) for information about a topic                                                   | Not addressed            |
| Compare and contrast a firsthand and secondhand account of the same<br>event or topic; describe the differences in focus and the information<br>provided.                  | Not addressed                                                                                                    | Not addressed            |
|                                                                                                    | INTEGRATION OF KNOWLEDGE AND IDEAS                                                                                                    | 1                        |
| Interpret information presented visually, orally, or quantitatively (e.g., in charts, graphs, diagrams, time lines, animations, or interactive elements                    | Study skills tools: sticky notes — used to insert questions/notes about the text or provide instructions                                                                                                    | Same as Windows          |
| on Web pages) and explain how the information contributes to an<br>understanding of the text in which it appears.                                                          | Study skills tools: text notes — used to answer questions in a test or quiz file because of their transparent background — great for fill-in-the-blanks or labeling graphics                                   |                          |
|                                                                                                    | Study skills tools: voice notes — recording of one's own voice noting thoughts about the text being read while relieving the user of the mechanics of typing                                                   |                          |
| Explain how an author uses reasons and evidence to support particular points in a text.                                                                                    | Use writing templates — Create new graphic organizers or use/modify from a list of several pre-made Brainstorm Graphic Organizer Templates designed to support different genres of writing                     | Not addressed            |
|                                                                                                    | Transfer column notes to an outline                                                                                                    |                          |
| Integrate information from two texts on the same topic in order to write or speak about the subject knowledgeably.                                                         | Not addressed                                                                                                    | Not addressed            |
| Range of Reading and Level of Text Complexity                                                                                                    | Not addressed                                                                                                    | Not addressed            |

| READING: INFORMATIONAL TEXT continued                                                                                                    |                                                                                                    |                          |
|----------------------------------------------------------------------------------------------------|----------------------------------------------------------------------------------------------------|--------------------------|
| STANDARD                                                                                                    | KURZWEIL 3000 WINDOWS®                                                                                                    | KURZWEIL 3000 MACINTOSH® |
|                                                                                                    | INTEGRATION OF KNOWLEDGE AND IDEAS continued                                                                                                |                          |
| By the end of year, read and comprehend informational texts, including history/social studies, science, and technical texts, in the grades 4–5 text                                                                                                    | Access bookshare.org books/materials — once registered, access materials directly within Kurzweil                                           | Same as Windows          |
| complexity band proficiently, with scaffolding as needed at the high end of the range.                                                                                                    | Access the classic literature CD materials — access thousands of literature materials in text format                                        |                          |
|                                                                                                    | Read text aloud — read any text aloud once loaded in Kurzweil                                                                               |                          |
|                                                                                                    | READING: FOUNDATIONAL SKILLS                                                                                                    |                          |
|                                                                                                    | PHONICS AND WORD RECOGNITION                                                                                                    |                          |
| Know and apply grade-level phonics and word analysis skills in decoding words.                                                                                                    | Vocabulary tools: pronounce — For instances when a human voice pronunciation would be more beneficial than a computerized voice.            | Same as Windows          |
| Use combined knowledge of all letter-sound correspondences,                                                                                                    | Vocabulary tools: syllables — Learn how a word breaks down in to syllables                                                                  |                          |
| syllabication patterns, and morphology (e.g., roots and affixes) to read accurately unfamiliar multisyllabic words in context and out of context.                                                                                                    | Vocabulary tools: spell — To practice the correct Spelling of a word, a simple click gives you the spelling in visual and auditory formats. |                          |
|                                                                                                    | FLUENCY                                                                                                    |                          |
| Read with sufficient accuracy and fluency to support comprehension.                                                                                                    | Read text aloud — read any text aloud once loaded in Kurzweil                                                                               | Same as Windows          |
| Read grade-level text with purpose and understanding.<br>Read grade-level prose and poetry orally with accuracy, appropriate rate,<br>and expression.<br>Use context to confirm or self-correct word recognition and<br>understanding, rereading as necessary. | Read with variable speed- adjust the speed to meet the needs of the learner for instructional vs. independent reading level                 |                          |
|                                                                                                    | Change size of text — change text size, font, or color to adapt to learner preferences or needs for disabilities                            |                          |
|                                                                                                    | Alter reading unit (word, phrase, etc.) — change the amount of highlighted text that is chunked at one time to improve focus                |                          |
|                                                                                                    | Audible/silent toggle button — enables text to be tracked as chunked with or without the voice reading                                      |                          |

| WRITING                                                                                                    |                                                                                                    |                                                                                                    |
|----------------------------------------------------------------------------------------------------|----------------------------------------------------------------------------------------------------|----------------------------------------------------------------------------------------------------|
| STANDARD                                                                                                    | KURZWEIL 3000 WINDOWS®                                                                                                    | KURZWEIL 3000 MACINTOSH®                                                                                               |
|                                                                                                    | TEXT TYPES AND PURPOSES                                                                                                    |                                                                                                    |
| Write opinion pieces on topics or texts, supporting a point of view with reasons and information.                                                                                                | Brainstorming Tool and Writing templates, transferring to an outline and three column notes templates Not addressed                                                      |                                                                                                    |
| Introduce a topic or text clearly, state an opinion, and create an organizational structure in which related ideas are grouped to support the writer's purpose.                                  |                                                                                                    |                                                                                                    |
| Provide reasons that are supported by facts and details.                                                                                                    |                                                                                                    |                                                                                                    |
| Link opinion and reasons using words and phrases (e.g., for instance, in order to, in addition).                                                                                                 |                                                                                                    |                                                                                                    |
| Provide a concluding statement or section related to the opinion presented.                                                                                                    |                                                                                                    |                                                                                                    |
| Listen to written work read aloud — assists with editing and revising written work                                                                                                    |                                                                                                    |                                                                                                    |
| Word prediction — Guess words as they are typed based on frequency and recent use to reduce typing and improve vocabulary use                                                                    |                                                                                                    |                                                                                                    |
| Brainstorm tool — Use Brainstorm to map and organize ideas and add visual cues with color, shape and size using the Brainstorm Palette                                                           |                                                                                                    |                                                                                                    |
| Use writing templates — Create new graphic organizers or use/modify<br>from a list of several pre-made Brainstorm Graphic Organizer Templates<br>designed to support different genres of writing |                                                                                                    |                                                                                                    |
| Transfer column notes to an outline                                                                                                    |                                                                                                    |                                                                                                    |
| Note snippets— created from every saved column note, a great way to access a floating collection of your notes while you are writing your draft in a blank document.                             |                                                                                                    |                                                                                                    |
| Review writing from a writing rubric—gives students guidance as they create written work                                                                                                    |                                                                                                    |                                                                                                    |
| Change column headers — can be used for organization such as K-W-L,<br>Causes-Effects, Word -Definition-Sentence, Character-Traits-Quotes,<br>Predictions-What actually happened                 |                                                                                                    |                                                                                                    |
| Write informative/explanatory texts to examine a topic and convey ideas                                                                                                    | Listen to written work read aloud — assists with editing and revising written work                                                                                       | Brainstorming Tool and Writing templates, transferring to<br>an outline and three column notes templates Not addressed |
| and information clearly.                                                                                                    | Word prediction — Guess words as they are typed based on frequency and recent use to                                                                                     |                                                                                                    |
| Introduce a topic clearly and group related information in paragraphs and sections; include formatting (e.g., headings), illustrations, and multimedia                                           | reduce typing and improve vocabulary use                                                                                                    |                                                                                                    |
| when useful to aiding comprehension.                                                                                                    | Brainstorm tool — Use Brainstorm to map and organize ideas and add visual cues with color, shape and size using the Brainstorm Palette                                   |                                                                                                    |
| Develop the topic with facts, definitions, concrete details, quotations, or other information and examples related to the topic.                                                                 | Use writing templates — Create new graphic organizers or use/modify from a list of several pre-made Brainstorm Graphic Organizer Templates designed to support different |                                                                                                    |
| Link ideas within categories of information using words and phrases (e.g.,                                                                                                    | genres of writing                                                                                                    |                                                                                                    |
| another, for example, also, because).<br>d.Use precise language and domain-specific vocabulary to inform about or                                                                                | Transfer column notes to an outline                                                                                                    |                                                                                                    |
| explain the topic.                                                                                                    | Note snippets— created from every saved column note, a great way to access a floating collection of your notes while you are writing your draft in a blank document.     |                                                                                                    |
| Provide a concluding statement or section related to the information or explanation presented.                                                                                                   | Review writing from a writing rubric—gives students guidance as they create written work                                                                                 |                                                                                                    |

| WRITING continued                                                                                                    |                                                                                                    |                          |
|----------------------------------------------------------------------------------------------------|----------------------------------------------------------------------------------------------------|--------------------------|
| STANDARD                                                                                                    | KURZWEIL 3000 WINDOWS®                                                                                                    | KURZWEIL 3000 MACINTOSH® |
|                                                                                                    | TEXT TYPES AND PURPOSES continued                                                                                                    |                          |
| Write narratives to develop real or imagined experiences or events using effective technique, descriptive details, and clear event sequences.                                                                                                    | Listen to written work read aloud — assists with editing and revising written work                                                                                                    | Not addressed            |
| Orient the reader by establishing a situation and introducing a narrator and/or characters; organize an event sequence that unfolds naturally.                                                                                                    |                                                                                                    |                          |
| Use dialogue and description to develop experiences and events or show the responses of characters to situations.                                                                                                    |                                                                                                    |                          |
| Use a variety of transitional words and phrases to manage the sequence of events.                                                                                                    |                                                                                                    |                          |
| Use concrete words and phrases and sensory details to convey experiences and events precisely.                                                                                                    |                                                                                                    |                          |
| Provide a conclusion that follows from the narrated experiences or events.                                                                                                    |                                                                                                    |                          |
| Word prediction — Guess words as they are typed based on frequency and recent use to reduce typing and improve vocabulary use                                                                                                    | Brainstorming Tool and Writing templates, transferring to an outline and three column notes templates Not addressed                                                                                   | Not addressed            |
| Brainstorm tool — Use Brainstorm to map and organize ideas and add visual cues with color, shape and size using the Brainstorm Palette                                                                                                    |                                                                                                    |                          |
| Use writing templates — Create new graphic organizers or use/modify<br>from a list of several pre-made Brainstorm Graphic Organizer Templates<br>designed to support different genres of writing                                                                                        |                                                                                                    |                          |
| Transfer column notes to an outline                                                                                                    |                                                                                                    |                          |
| Note snippets— created from every saved column note, a great way to access a floating collection of your notes while you are writing your draft in a blank document.                                                                                                    |                                                                                                    |                          |
| Review writing from a writing rubric—gives students guidance as they create written work                                                                                                    |                                                                                                    |                          |
|                                                                                                    | PRODUCTION AND DISTRIBUTION OF WRITING                                                                                                    |                          |
| Produce clear and coherent writing in which the development and organization are appropriate to task, purpose, and audience. (Grade-specific expectations for writing types are defined in standards 1–3 above.)                                                                        | Extract notes and highlights — Extract feature can be used to extract any/all of your notes and highlights and create a new text document that can be used later to record answers or study for tests | Not addressed            |
|                                                                                                    | Column notes — used to organize text into meaningful categories                                                                                                    |                          |
|                                                                                                    | Change column headers — can be used for organization such as K-W-L, Causes-Effects,<br>Word -Definition-Sentence, Character-Traits-Quotes, Predictions-What actually<br>happened                      |                          |
| With guidance and support from peers and adults, develop and strengthen writing as needed by planning, revising, and editing.                                                                                                    |                                                                                                    |                          |
| With some guidance and support from adults, use technology, including<br>the Internet, to produce and publish writing as well as to interact and<br>collaborate with others; demonstrate sufficient command of keyboarding<br>skills to type a minimum of one page in a single sitting. |                                                                                                    |                          |
| RESEARCH TO BUILD AND PRESENT KNOWLEDGE                                                                                                    |                                                                                                    |                          |
| Conduct short research projects that build knowledge through investigation of different aspects of a topic.                                                                                                    | Online reference look-up — from within Kurzweil one can access online reference tools (Wikipedia, Columbia Encyclopedia, etc.) for information about a topic                                          | Not addressed            |
| Recall relevant information from experiences or gather relevant<br>information from print and digital sources; take notes and categorize<br>information, and provide a list of sources.                                                                                                 | Online reference look-up — from within Kurzweil one can access online reference tools (Wikipedia, Columbia Encyclopedia, etc.) for information about a topic Column Notes                             | Not addressed            |

| WRITING continued                                                                                                    |                                                                                                    |                                         |
|----------------------------------------------------------------------------------------------------|----------------------------------------------------------------------------------------------------|-----------------------------------------|
| STANDARD                                                                                                    | KURZWEIL 3000 WINDOWS®                                                                                                    | KURZWEIL 3000 MACINTOSH®                |
|                                                                                                    | RESEARCH TO BUILD AND PRESENT KNOWLEDGE continued                                                                                                    |                                         |
| Draw evidence from literary or informational texts to support analysis, reflection, and research.                                                                                                    | Not addressed                                                                                                    | Not addressed                           |
| Apply grade 4 Reading standards to literature (e.g., Describe in depth a character, setting, or event in a story or drama, drawing on specific details in the text [e.g., a character's thoughts, words, or actions].).                |                                                                                                    |                                         |
| Apply grade 4 Reading standards to informational texts (e.g., Explain how<br>an author uses reasons and evidence to support particular points in a text).                                                                              |                                                                                                    |                                         |
|                                                                                                    | RANGE OF WRITING                                                                                                    |                                         |
| Write routinely over extended time frames (time for research, reflection, and revision) and shorter time frames (a single sitting or a day or two) for a range of discipline-specific tasks, purposes, and audiences.                  | Use writing templates — Create new graphic organizers or use/modify from a list of several pre-made Brainstorm Graphic Organizer Templates designed to support different genres of writing            | Not addressed                           |
|                                                                                                    | Transfer column notes to an outline                                                                                                    |                                         |
|                                                                                                    | SPEAKING AND LISTENING                                                                                                    |                                         |
|                                                                                                    | COMPREHENSION & COLLABORATION                                                                                                    |                                         |
| Engage effectively in a range of collaborative discussions (one-on-one, in groups, and teacher-led) with diverse partners on grade 4 topics and texts, building on others' ideas and expressing their own clearly.                     | Not addressed                                                                                                    | Not addressed                           |
| Come to discussions prepared, having read or studied required material;<br>explicitly draw on that preparation and other information known about<br>the topic to explore ideas under discussion.                                       |                                                                                                    |                                         |
| Follow agreed-upon rules for discussions and carry out assigned roles.                                                                                                    |                                                                                                    |                                         |
| Pose and respond to specific questions to clarify or follow up on<br>information, and make comments that contribute to the discussion and<br>link to the remarks of others.                                                            |                                                                                                    |                                         |
| Review the key ideas expressed and explain their own ideas and<br>understanding in light of the discussion.                                                                                                    |                                                                                                    |                                         |
| Paraphrase portions of a text read aloud or information presented in diverse media and formats, including visually, quantitatively, and orally.                                                                                        | Not addressed                                                                                                    | Not addressed                           |
| Identify the reasons and evidence a speaker provides to support particular points.                                                                                                    | Not addressed                                                                                                    | Not addressed                           |
| PRESENTATION OF KNOWLEDGE & IDEAS                                                                                                    |                                                                                                    |                                         |
| Report on a topic or text, tell a story, or recount an experience in an organized manner, using appropriate facts and relevant, descriptive details to support main ideas or themes; speak clearly at an understandable pace.          | Not addressed                                                                                                    | Not addressed                           |
| Add audio recordings and visual displays to presentations when appropriate to enhance the development of main ideas or themes.                                                                                                    | Study skills tools: create mp3/audio file— Any file you open in Kurzweil 3000 can be turned in to an audio file that can be played on an mp3 player increasing the ways a student can access the text | Same as Windows; integrated with iTunes |
| Differentiate between contexts that call for formal English (e.g., presenting ideas) and situations where informal discourse is appropriate (e.g., small-group discussion); use formal English when appropriate to task and situation. | Not addressed                                                                                                    | Not addressed                           |

| LANGUAGE                                                                                                    |                                                                                                    |                          |
|----------------------------------------------------------------------------------------------------|----------------------------------------------------------------------------------------------------|--------------------------|
| STANDARD                                                                                                    | KURZWEIL 3000 WINDOWS®                                                                                                    | KURZWEIL 3000 MACINTOSH® |
|                                                                                                    | CONVENTIONS OF STANDARD ENGLISH                                                                                                    |                          |
| Demonstrate command of the conventions of standard English grammar<br>and usage when writing or speaking.                                                                                                 | Vocabulary tools: spell — To practice the correct Spelling of a word, a simple click gives you the spelling in visual and auditory formats.                                                                    | Same as Windows          |
| Use relative pronouns (who, whose, whom, which, that) and relative adverbs (where, when, why).                                                                                                    | Spell check — ability to check the spelling of any word as you type                                                                                                    |                          |
| Form and use the progressive (e.g., I was walking; I am walking; I will be walking) verb tenses.                                                                                                    |                                                                                                    |                          |
| Use modal auxiliaries (e.g., can, may, must) to convey various conditions.                                                                                                    |                                                                                                    |                          |
| Order adjectives within sentences according to conventional patterns (e.g., a small red bag rather than a red small bag).                                                                                 |                                                                                                    |                          |
| Form and use prepositional phrases.                                                                                                    |                                                                                                    |                          |
| Produce complete sentences, recognizing and correcting inappropriate fragments and run-ons.*                                                                                                    |                                                                                                    |                          |
| Correctly use frequently confused words (e.g., to, too, two; there, their).*                                                                                                    |                                                                                                    |                          |
| Demonstrate command of the conventions of standard English capitalization, punctuation, and spelling when writing.                                                                                        | Vocabulary tools: spell — To practice the correct Spelling of a word, a simple click gives you the spelling in visual and auditory formats.                                                                    | Same as Windows          |
| Use correct capitalization.                                                                                                    | Spell check — ability to check the spelling of any word as you type                                                                                                    |                          |
| Use commas and quotation marks to mark direct speech and quotations from a text.                                                                                                    |                                                                                                    |                          |
| Use a comma before a coordinating conjunction in a compound sentence.                                                                                                    |                                                                                                    |                          |
| Spell grade-appropriate words correctly, consulting references as needed.                                                                                                    |                                                                                                    |                          |
|                                                                                                    | KNOWLEDGE OF LANGUAGE                                                                                                    |                          |
| Use knowledge of language and its conventions when writing, speaking, reading, or listening.                                                                                                    | Not addressed                                                                                                    | Not addressed            |
| Choose words and phrases to convey ideas precisely.*                                                                                                    |                                                                                                    |                          |
| Choose punctuation for effect.*                                                                                                    |                                                                                                    |                          |
| Differentiate between contexts that call for formal English (e.g., presenting ideas) and situations where informal discourse is appropriate (e.g., small-group discussion).                               |                                                                                                    |                          |
|                                                                                                    | VOCABULARY ACQUISITION & USE                                                                                                    |                          |
| Determine or clarify the meaning of unknown and multiple-meaning<br>words and phrases based on grade 4 reading and content, choosing flexibly<br>from a range of strategies.                              | Vocabulary tools: definition — enables word lookup in several different dictionaries such as American Heritage Children's; English->Spanish; English->French; English ->Italian; Spanish-> English; And others | Same as Windows          |
| Use context (e.g., definitions, examples, or restatements in text) as a clue to the meaning of a word or phrase.                                                                                          | Vocabulary tools: bi-lingual dictionary — Bilingual dictionaries are available to support<br>English Language Learners                                                                                         |                          |
| Use common, grade-appropriate Greek and Latin affixes and roots as clues to the meaning of a word (e.g., telegraph, photograph, autograph).                                                               | Vocabulary tools: synonym — Find synonyms of a word to support comprehension or to expand word-choices when writing through a Digital Roget's Thesaurus built in to                                            |                          |
| Consult reference materials (e.g., dictionaries, glossaries, thesauruses),<br>both print and digital, to find the pronunciation and determine or clarify<br>the precise meaning of key words and phrases. | Kurzweil 3000<br>Vocabulary tools: translate — A powerful tool for English Language Learners to translate<br>on the fly and build their knowledge of English.                                                  |                          |
|                                                                                                    | Vocabulary tools: picture dictionary — Kurzweil 3000 has a built-in picture dictionary of 1500 images or you can create your own; also available in Spanish to support English Language Learners.              |                          |

| LANGUAGE continued                                                                                                    |                                        |                          |
|----------------------------------------------------------------------------------------------------|----------------------------------------|--------------------------|
| STANDARD                                                                                                    | KURZWEIL 3000 WINDOWS®                 | KURZWEIL 3000 MACINTOSH® |
|                                                                                                    | VOCABULARY ACQUISITION & USE continued |                          |
| Demonstrate understanding of figurative language, word relationships, and nuances in word meanings.                                                                                                    | Not addressed                          | Not addressed            |
| Explain the meaning of simple similes and metaphors (e.g., as pretty as a picture) in context.                                                                                                    |                                        |                          |
| Recognize and explain the meaning of common idioms, adages, and proverbs.                                                                                                    |                                        |                          |
| Demonstrate understanding of words by relating them to their opposites (antonyms) and to words with similar but not identical meanings (synonyms).                                                                                                    |                                        |                          |
| Acquire and use accurately grade-appropriate general academic<br>and domain-specific words and phrases, including those that signal<br>precise actions, emotions, or states of being (e.g., quizzed, whined,<br>stammered) and that are basic to a particular topic (e.g., wildlife,<br>conservation, and endangered when discussing animal preservation). | Not addressed                          | Not addressed            |